## ∆είκτες κατάστασης (6 bits)

- **CF (Carry Flag)** Χρησιµοποιείται σαν ένα επιπλέον δυαδικό ψηφίο σε αριθµητικές εντολές (ADD, SUB, ADC, SBC). Εάν προκύψει ένα κρατούμενο (πρόσθεση) ή απαιτηθεί δανεισµός (αφαίρεση), παίρνει τιµή 1 αλλιώς 0
- **SF (Sign Flag)** Χρησιµοποιείται από αριθµητικές ή λογικές πράξεις. Εάν το αποτέλεσµα είναι θετικό γίνεται 0, εάν είναι αρνητικό γίνεται 1
- **ZF (Zero Flag)** Γίνεται 1 αν το αποτέλεσµα µιας αριθµητικής ή λογικής πράξης είναι 0, αλλιώς µένει 0
- **OF (Overflow Flag)** Γίνεται 1 όταν το προσηµασµένο αποτέλεσµα µιας πράξης (σε συµπλήρωµα του δύο) είναι πολύ µεγάλο ή πολύ µικρό για να χωρέσει στον τελεστή του αποδέκτη

# ∆ιακλαδώσεις µε συνθήκη

- Ο 8086 διαθέτει 18 εντολές διακλαδώσεων µε τις οποίες υπάρχει η δυνατότητα διακλάδωσης ανάλογα µε την τιµή µιας σηµαίας ή συνδυασµού σηµαιών. Αν ελέγχουµε το αποτέλεσµα πράξεων µε µη προσηµασµένους αριθµούς τότε λαµβάνεται υπόψη µεταξύ των άλλων η **CF ( Carry Flag)**, ενώ σε προσηµασµένους αριθµούς ελέγχεται η **OF (Overflow Flag)** και η **SF (Sign Flag)**.
- Ακολουθεί ο πίνακας των εντολών µε συνθήκη µαζί µε τα συνώνυµα τους καθώς και τις τιµές των σηµαιών σύµφωνα µε τις οποίες θα πραγµατοποιηθεί ή όχι η διακλάδωση

## ∆ιακλαδώσεις µε συνθήκη

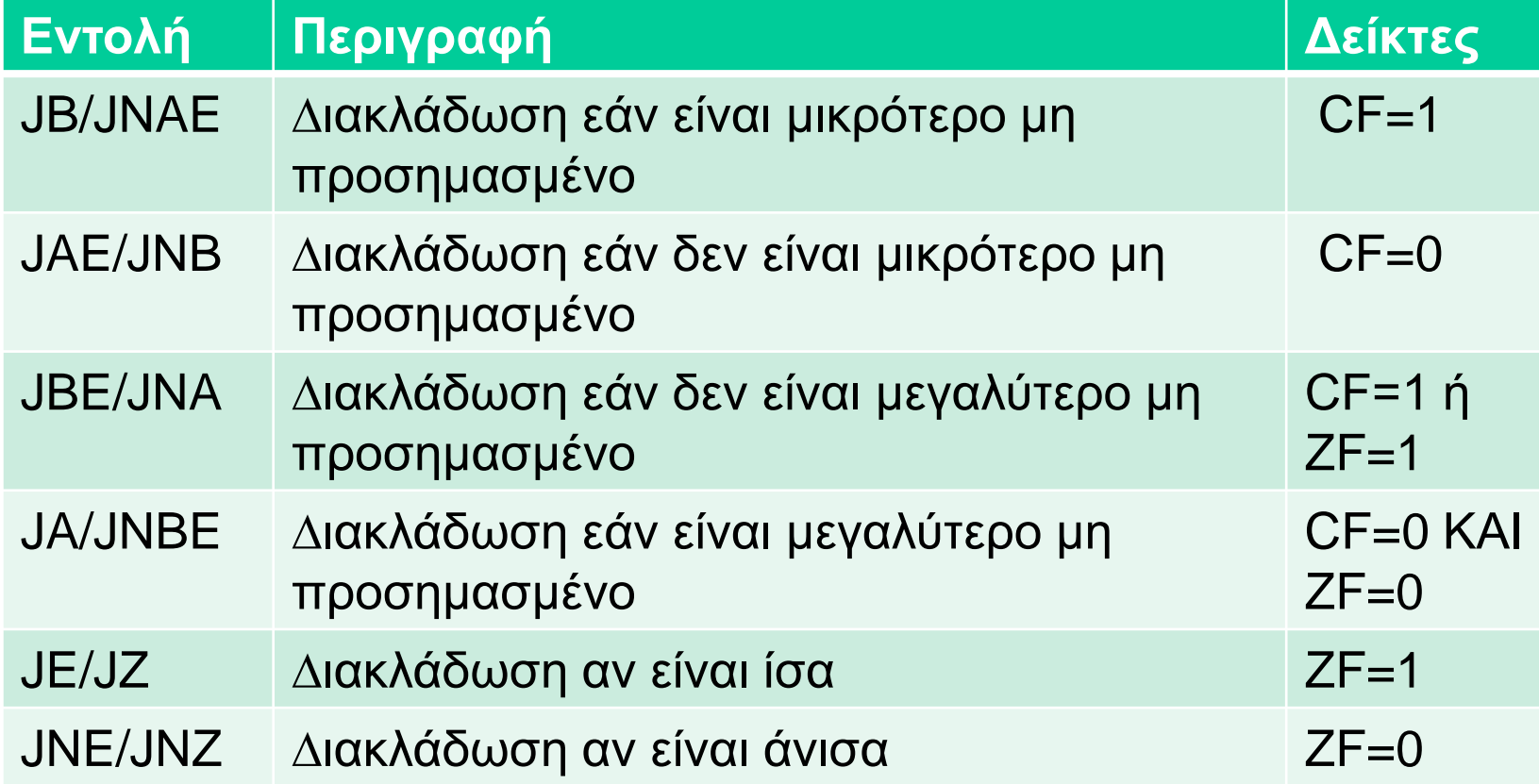

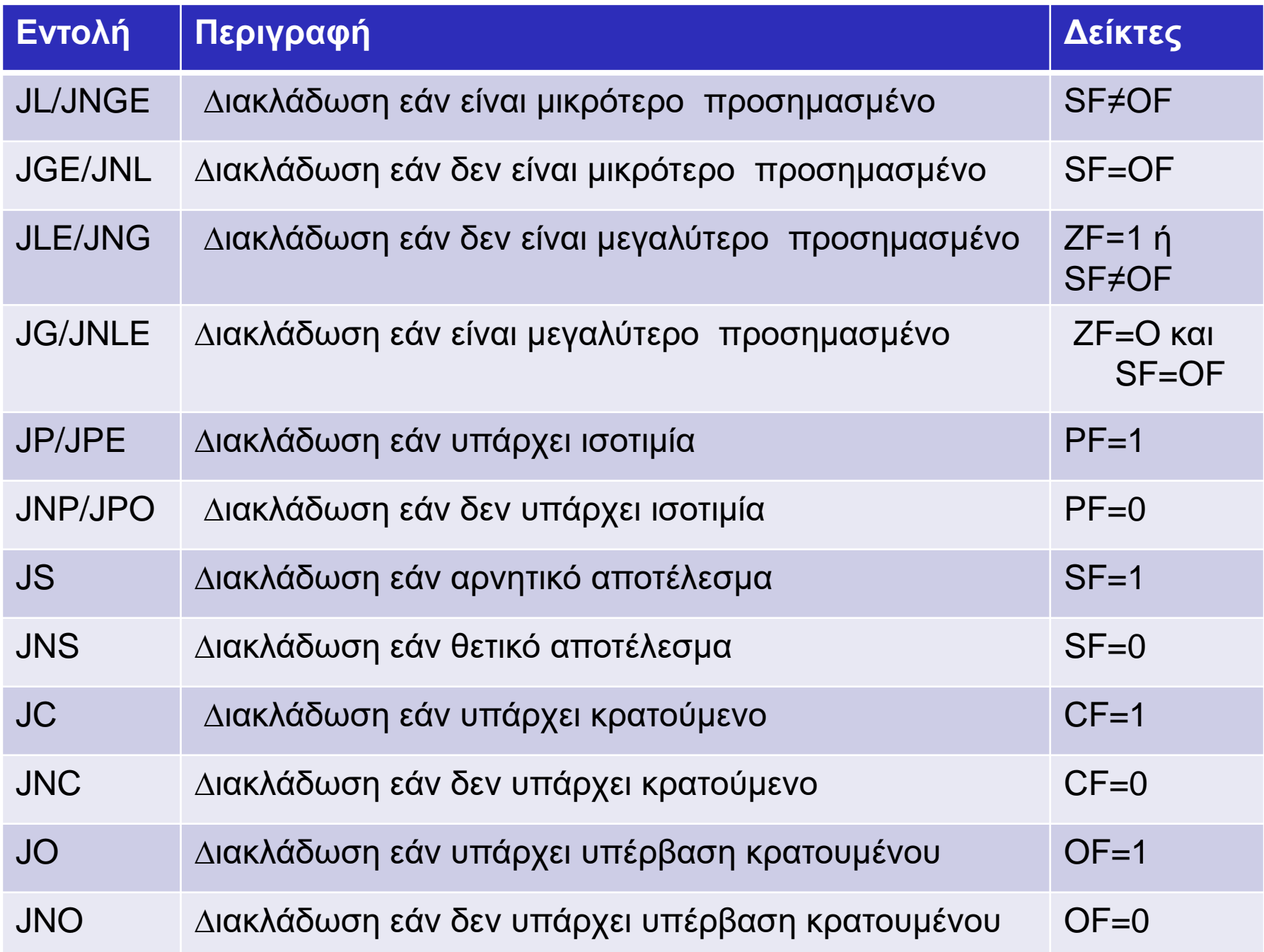

## Εντολή σύγκρισης CMP

• Πολύ συχνά µιας εντολής διακλάδωσης µε συνθήκη προηγείται µια εντολή σύγκρισης **CMP** όποτε και η διακλάδωση πραγµατοποιείται ή όχι, ανάλογα µε το αποτέλεσµα της σύγκρισης. Η εντολή σύγκρισης συντάσσεται όπως η εντολή αφαίρεσης SUB:

**CMP** προορισµός , προέλευση

# Εντολή σύγκρισης CMP

• Η **CMP** συγκρίνει τον προορισµό µε την προέλευση, δηλαδή όπως και η SUB αφαιρεί από τον προορισµό την προέλευση, ενηµερώνει τους δείκτες κατάστασης (Flags) ανάλογα µε το αποτέλεσµα της πράξης αλλά το αποτέλεσµα της πράξης δεν το αποθηκεύει πουθενά, δηλαδή οι τελεστές της σύγκρισης δεν αλλάζουν τιµή.

#### Π.χ

……

……

CMP AL,6

JA a ;  $\Delta$ ιακλάδωση αν το περιεχόμενο του AL > 6

### ∆ιακλάδωση χωρίς συνθήκη

• **JMP :**JuMP Εντολή διακλάδωσης του προγράµµατος χωρίς συνθήκη

Συντάσσεται ως εξής: **JMP** Ετικέτα\_γραμμής

## ∆ιακλάδωση χωρίς συνθήκη

• Πχ. Για επανάληψη εντολών ξανά kapou:

JMP kapou

• Πχ. Για αποφυγή εκτέλεσης εντολών JMP next

……

….

next:

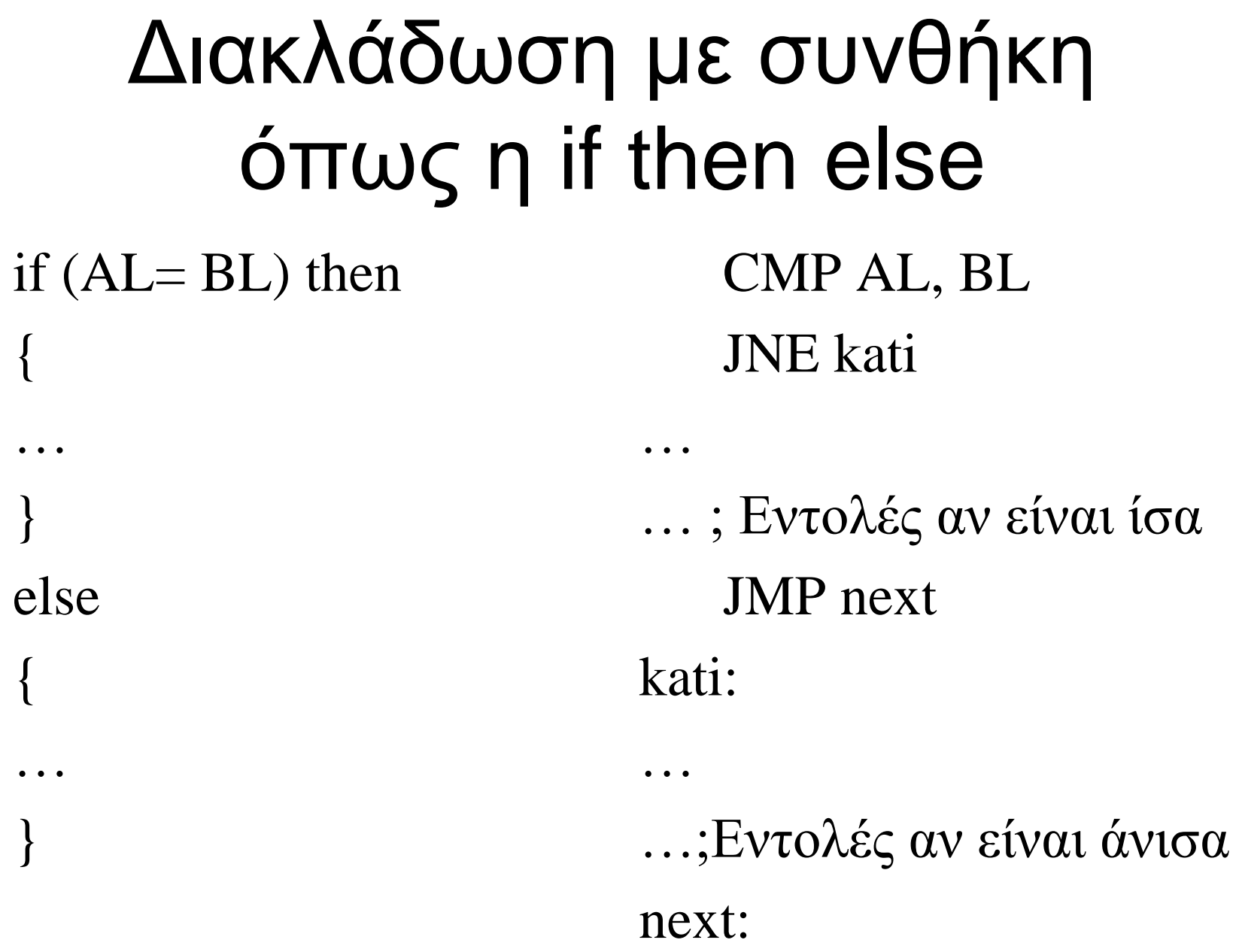

#### Διακλάδωση με συνθήκη όπως η While … do While ( $AL = BL$ ) do { … … … … } xana: CMP AL , BL JNE skip … … … … JMP xana skip:

### Διακλάδωση με συνθήκη όπως η do …While

do{ … …  $...$ …  $\{$  While (AL = BL) xana: … … … … CMP AL , BL

JE xana

### Εισαγωγή χαρακτήρα από το πληκτρολόγιο

- Η εισαγωγή ενός χαρακτήρα από το πληκτρολόγιο χωρίς να εμφανίζεται ταυτόχρονα στην οθόνη, γίνεται με την 8η κλήση του DOS.
- Η εισαγωγή ενός χαρακτήρα από το πληκτρολόγιο με παράλληλη εμφάνιση στην οθόνη, γίνεται με την 1η κλήση του DOS.
- Η ASCII τιμή του χαρακτήρα που πληκτρολογήθηκε αποθηκεύεται στον AL.

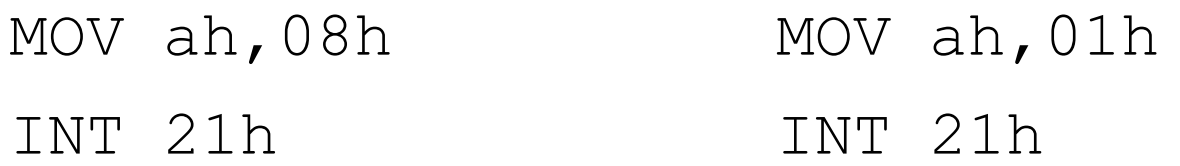